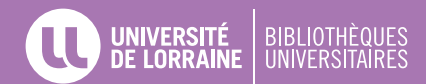

# **GUIDE POUR LA RÉDACTION DE RÉFÉRENCES BIBLIOGRAPHIQUES**

Les références bibliographiques doivent permettre d'**identifier** et de **retrouver** facilement le **document** (article de revue, thèse, livre, page web, actes de congrès, etc.) sur lequel vous appuyez votre argumentation dans votre rapport, votre mémoire ou votre thèse.

Il existe plusieurs styles pour rédiger et présenter vos références dans une bibliographie.

Le style **APA** est une norme de présentation de références bibliographiques utilisée principalement dans le domaine des Sciences humaines et Sciences de l'éducation.

#### **DANS LE TEXTE DE VOTRE TRAVAIL (appel à citation)**

Inscrire le nom du (des) auteur(s) suivi de la date de publication, et éventuellement de la (les) page(s) EXEMPLE : (Salais et Stoper, 2017, p.13)

### **À LA FIN DE VOTRE TRAVAIL (bibliographie)**

Classez les références bibliographiques par **ordre alphabétique** du nom d'auteur. Si plusieurs références ont le même auteur, classez-les **chronologiquement**.

## **PRÉSENTER SES RÉFÉRENCES AUTOMATISER SA BIBLIOGRAPHIE**

- Le titre du document est en *italique*.
- Si le nombre d'auteurs est supérieur à sept, citez les six premiers suivis de points de suspension, puis du dernier auteur cité.
- Chaque auteur est séparé par une virgule. Rajouter & entre l'avant-dernier et le dernier auteur.
- Un auteur peut être un organisme.  $EXEMPIE \cdot CNRS$

Il existe de nombreux logiciels d'aide à la gestion et à la rédaction des références bibliographiques qui gèrent aussi l'appel à citation dans le texte.

EXEMPLES : Zotero, Mendeley, Endnote, etc.

Pour Zotero, utilisez le style **Université de Montréal - APA** (French - Canada).

Renseignez-vous auprès de votre BU pour des **formations**.

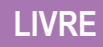

### **PRINCIPE**

### **EXEMPLE**

Nom, P. des auteurs (année). T*itre du livre* (N<sup>e</sup> éd., vol. X). Lieu de publication : Nom de l'éditeur.

Marzano, M. (2016). *La philosophie du corps* (2e éd.). Paris : Presses Universitaires de France.

- S'il s'agit d'une **première édition**, ne pas mentionner le numéro d'édition.
- Indiquez **(dir.)** ou **(collab.)** après l'auteur s'il s'agit d'une direction d'ouvrage ou d'une collaboration.

# **CHAPITRE DE LIVRE, CONTRIBUTION**

#### **PRINCIPE**

#### **EXEMPLE**

Nom, P. des auteurs (année). Titre du chapitre. In : Directeur (dir.), *Titre du livre* (N<sup>e</sup> éd., vol. X, pages). Lieu de publication : Nom de l'éditeur.

Ory, P. (2011). Le corps ordinaire. In : A. Corbin, J.J. Courtine et G. Vigarello (dir.), *Histoire du corps. Les mutations du regard. Le XXe siècle* (p. 129-158). Paris : Éditions du Seuil.

- Ceci concerne les chapitres qui ont été signés par des **auteurs différents de ceux du livre**.
- Si l'auteur du chapitre est **le même que celui du livre**, citez le livre complet dans la bibliographie et précisez la (les) page(s) consultée(s) dans l'appel à citation. EXEMPLE : (Marzano, 2016, p. 56).

# **ARTICLE D'ENCYCLOPÉDIE, DE DICTIONNAIRE**

工店 ≡≡

#### **PRINCIPE EXEMPLE**

Suivre le même modèle que pour le **chapitre de livre**.

Si l'article n'a pas d'auteur, indiquez en premier le titre.

Anorexie mentale. (1999). In : H. Bloch (dir.), *Grand dictionnaire de la psychologie* (p. 61-62). Paris : Larousse.

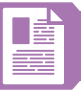

## **ARTICLE DE REVUE**

### **PRINCIPE**

### **EXEMPLE**

Nom, P. des auteurs (année). Titre de l'article. *Titre de la revue*, volume (numéro), pages. DOI :

Colloud, F. (2015) Modélisation du mouvement humain par des méthodes numériques d'optimisation. *Movement & Sport Sciences*, 4(90), 4-6. DOI : 10.1051/sm/2016001.

- Si vous citez un **quotidien** : indiquer la date du jour.
- Si l'article n'a pas de DOI, mais est **disponible librement sur le web** : rajouter l'url.
- Si l'article est disponible via une **base de données avec authentification** (EXEMPLE : Europresse) : ne pas citer l'url.

# **COMMUNICATION DANS UNE CONFÉRENCE**

- Les communications peuvent être publiées sous **différentes formes** : article, livre, chapitre de livre.
- Elles seront alors citées en suivant le modèle correspondant.
- Sinon utilisez ce modèle :

iÀ:

#### **PRINCIPE**

### **EXEMPLE**

Nom, P. des auteurs (Année, mois). *Titre de la communication*. Communication ou Affiche présentée à la Nom de la conférence, Lieu.

Richard, E. et Annot, E. (2014, mai). *L'entrée dans le métier d'enseignant-chercheur*. Communication présentée au 28<sup>e</sup> congrès de l'AIPU, Mons (Belgique).

# **MÉMOIRE OU THÈSE**

### **PRINCIPE EXEMPLE**

R

Nom, P. des auteurs (année). *Titre*  (Type de diplôme, Nom de l'université, Lieu). Repéré à : adresse url.

Maire, H. (2016). *De l'embarras à l'attention portée à soi* (Thèse de doctorat, Université de Lorraine, Nancy). Repéré à : [docnum.univ-lorraine.fr/prive/](http://docnum.univ-lorraine.fr/prive/DDOC_T_2016_0046_MAIRE.pdf) [DDOC\\_T\\_2016\\_0046\\_MAIRE.pdf](http://docnum.univ-lorraine.fr/prive/DDOC_T_2016_0046_MAIRE.pdf).

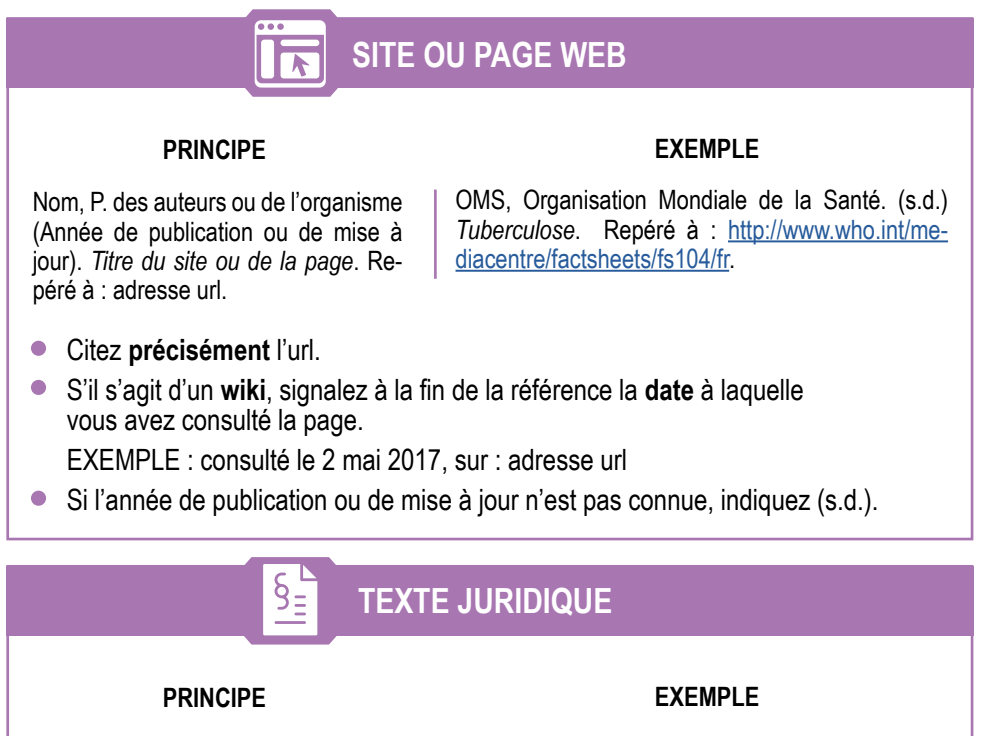

Type de texte et numéro (Date) *Nom du texte*.

*Arrêté du 21 décembre 2010 portant désignation du site Natura 2000 domaine de Verdilly*. JO du 8 ianvier 2011.

# **IMAGE, VIDÉO, AUTRES DOCUMENTS**

Nom, P. des auteurs (Année). Titre [Type de document]. Informations complémentaires. Repéré à : adresse url.

Pour citer une œuvre d'art originale. indiquez à la place de l'url le lieu qui détient l'œuvre.

### **PRINCIPE EXEMPLE**

Valentin, J. (2017). *La sous-traitance comme relation de travail* [Vidéo en ligne]. Centre d'Économie de la Sorbonne. Durée : 6'27. Repéré à : [https://](https://www.youtube.com/watch?v=5vfhuuyjQoA) [www.youtube.com/watch?v=5vfhuuyjQoA.](https://www.youtube.com/watch?v=5vfhuuyjQoA)

### **PRINCIPE EXEMPLE**

Puryear, M. (2016). *Métissage/Camouflage* [Gravure sur bois]. Repéré à : [https://www.moma.org/](https://www.moma.org/collection/works/215842) [collection/works/215842.](https://www.moma.org/collection/works/215842)

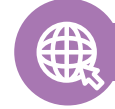